## **Administration from 3.30**

- Main administration tasks
- Setting up administration scripts
  - On a Unix system
    - Asynchronous tasks

All the administration procedures are executed by launching helpdesk-batch-xxx.jarl.

Administration scripts are however needed to call asynchrnous tasks:

- upgrading the index
- expiring and archiving tickets
- recalling postponed tickets
- feeding the helpdesk from misc sources

## Main administration tasks

| Initializing the database                            | init-data               |
|------------------------------------------------------|-------------------------|
| Upgrade the database                                 | upgrade-data            |
| Updating the index                                   | update-index            |
| Rebuilding the index                                 | rebuild-index           |
| Unlocking the index                                  | unlock-index            |
| Archiving closed tickets                             | archive-tickets         |
| Unlock closed tickets                                | unlock-archive-tickets  |
| Expiring non approved tickets with sending alert.    | expire-tickets          |
| Expiring non approved tickets without sending alert. | expire-tickets-no-email |
| Unlock expire tickets                                | unlock-expire-tickets   |
| Recalling postponed tickets                          | recall-tickets          |
| Unlock postponed tickets                             | unlock-recall-tickets   |
| Test the user info                                   | test-user-info          |
| Feeding the helpdesk                                 | feed                    |
| Sending tickets reports                              | send-ticket-reports     |
| Sending FAQ updates reports                          | send-faq-reports        |
| Test the search engine                               | test-search             |
| Test the tickets info                                | test-consistency        |
| Delete all the tickets                               | delete-all-tickets      |
|                                                      |                         |

# Setting up administration scripts

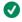

This part shows how to set up administration scripts and launch asynchronous tasks for a servlet deployment.

### On a Unix system

We presume here that the batch project base is /usr/local/helpdesk/helpdesk-batch.

#### **Asynchronous tasks**

Calling asynchronous tasks is needed for:

· updating the index

- · expiring and archiving tickets
- recalling tickets
- sending daily reports

The runnable jar file helpdesk-batch-xxx.jar which contains manifest file is used to run asynchronous tasks (**update-index**, **archive-tickets**, **recall-tickets**, ...).

Launch this jar with a program argument representing task to execute and with a VM argument pointing to an external configuration file.

Asynchrnous tasks are called periodically thanks to the following lines in the file /etc/crontab:

- 00,05,10,15,20,25,30,35,40,45,50,55 \* \* \* \*rootjava -Dconfig.location=/myRepository/remoteConfigForHelpdesk/config.properties /usr/local/helpdesk/helpdesk-batch-xxx.jar update-index
- 03 \* \* \* \* \* root java -Dconfig.location=/myRepository/remoteConfigForHelpdesk/config.properties /usr/local/helpdesk/helpdesk-batch-xxx.jar archive-tickets
- 05 \* \* \* \* root java -Dconfig.location=/myRepository/remoteConfigForHelpdesk/config.properties /usr/local/helpdesk/helpdesk-batch-xxx.jar send-ticket-reports
- 00.0 \* \* \* root java -Dconfig.location=/myRepository/remoteConfigForHelpdesk/config.properties /usr/local/helpdesk/helpdesk-batch-xxx.jar send-faq-reports
- 010 \* \* \* root java -Dconfig.location=/myRepository/remoteConfigForHelpdesk/config.properties /usr/local/helpdesk/helpdesk-batch-xxx.ja recall-tickets